## **5. PRAKTIKA**

**1. Lehenengo ataza, simulatzailea martxan jartzea izango da. Zuen esku utziko dut IDE-aren aukeraketa.Horrez gain, eGelan C-n programatzearen inguruko ataltxo bat duzue laguntza edo material gehigarriabehar izanez gero.**

Simuladorea martxan jartzeko nire IDE aukera *Visual Studio* izan da, bere interfaza oso erabilerraza suertatu zait.

**2. Identikatu simulatzailea osatzen duten elementu desberdinak. Zeintzuk dira horiek? Nola interakzio-natzen dute haien artean? Interakzioen-diagrama bat egitea interesgarria izan daiteke azalpena errazteko**

### Parameters

Hemen simulatzaileak beharko dituen parametroak defnitzen dira gero beste programek erabili ahal izateko. Ala nola *arrival()*, *service()* edo *simulaton\_tme*. *Arrival* eta *service* funtzioetan aldaketak eginez ilara mota aldatu daiteke.

#### Main

Programa honek simulazio guzta martxan jartzen du *event* bakoitza exekutatuz simulazio denborara iritxi arte. Honetarako Simulator-i deitzen dio. Gainera simulazioa denbora kalkulatzen du.

## Simulator

*Event*-ak ilara batera sartu eta bertatk ateratzen ditu eta beraiek prozesatzen ditu. Gainera System-i deiak egiten dizkio prozesua martxan jar dezan. Azkenik klase honetan zerbitzaria simulatzeko beharrezko elementuak daude.

#### System

Prozesua martxan jartzeaz enkargatzen da, ala nola ilara mota zeaztu (honetarako parameters.h erabiliz), gainera event-ak hasieratu, ilaran sartu eta bertatk ateratzen ditu. Azkenik azken emaitzak pantailaratzeaz ere bera enkargatzen da.

#### Event

*Event* motako objetuak sortzen dira hemen beste programek erabil ditzaten.

## **3. Zein ilara-eredu inplementatzen du? Erabili Kendall-en notazioa lagungarria bazaizu.**

G/D/1 motako ilara eredua inplementatzen du, *parameters.h* dokumentuan defnitzen diren *double arrival() { return 2 \* udistr(rengine) \* 14.0; }* eta *double service() { return 10; }* ikusita ikusten da zerbitzua determinatua dela eta iritsera distribuzio uniforme baten baitan ematen direla.

## **4. Zeintzuk dira sistemaren defektuzko sarrera-parametroak? Zeintzuk estatstko kalkulatzen ditu? Deskribatu ateratzen duen emaitza (graikaren bat egitea interesgarria izan daiteke).**

Ikus daitekeen moduan sarrera-parametroak hemengo hauek dira. Simulazio denbora, ilara-mota defnitzeko beharrezkoak diren *arrival* eta *service* eta beste ilara batzuk simulatzeko erabili daitezkeen *seed* eta *lambda* (baina laborategi honetan **EZ** dira erabiltzen). Gainera *Time\_intervals* ezberdinak kalkulatzen dira distribuzio ezberdinak erazarriz.

```
const bool print_trace = true; // print simulation trace
const double simulation_time = 200.0; // model simulation time
const int seed = 123123;
const double lambda= 2.0;
class Time intervals {
   default random engine rengine {seed}; // random numbers generator
   uniform_real_distribution<double> udistr {}; // default [0,1] interval
   exponential_distribution<double> edistr {lambda}; // default lambda=1
   normal distribution<double> ndistr{20,5};
public:
   double arrival() { return 2 * udistr(rengine) * 14.0; } double service() { return 10; }
};
```
Gainera C++ dokumentu bakoitzak eraikitzaile bana daukate beharrezkoak diren beste eragigaiak sortzeko.

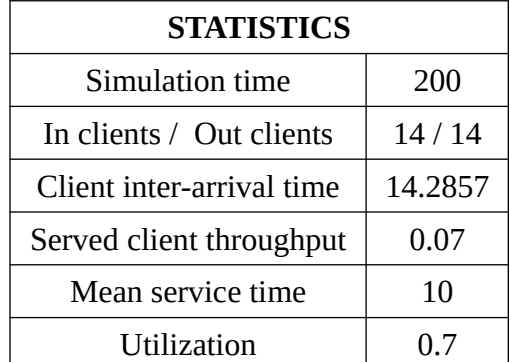

Azkenik simulazioa gauzatu ondoren lortzen ditun emaitzak beheko taulan ikus ditzazkegunak dira.

Emaitzak aztertzeko Batazbesteko erantzun denbora ikusten da interesgarrien moduan.

*BB erantzun denbora = In clients / Client inter-arrival tme*

BBed =  $14 / 14.2857 = 0.98$  s

Eskaera bakoitza tratzeko ia segundu bat behar du sistemak, konparaketarako datu gehiago gabe ezin esan liteke positboa ote den. Ala ere ez du erabiltzailerik galtzen eta hau azparragarria da.

# **6. PRAKTIKA**

Ilara modelo berriak inplementatzeko hurrengo aldaketak gauzatu dira parameters.h ftxategian:

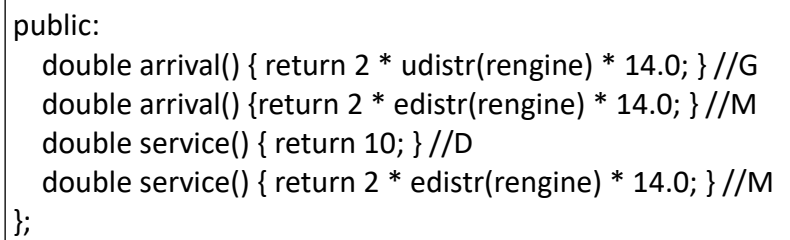

Komentario bakoitzean ikus daiteke zein motatakoa osatzen duen eta hauen konbinaketen bitartez sor daitezke ilara mota ezberdinak batzuk komentatu edo deskomentatuz. Adibidez M/M/1 motako ilara bat exekutatzeko lehen eta hirugarren lerroak komentatzea nahikoa izango da (G eta D jartzen dutenak).

Modu honetan exekuzio bakoitzaren ondoren hurrengo emaitzak bildu ditut:

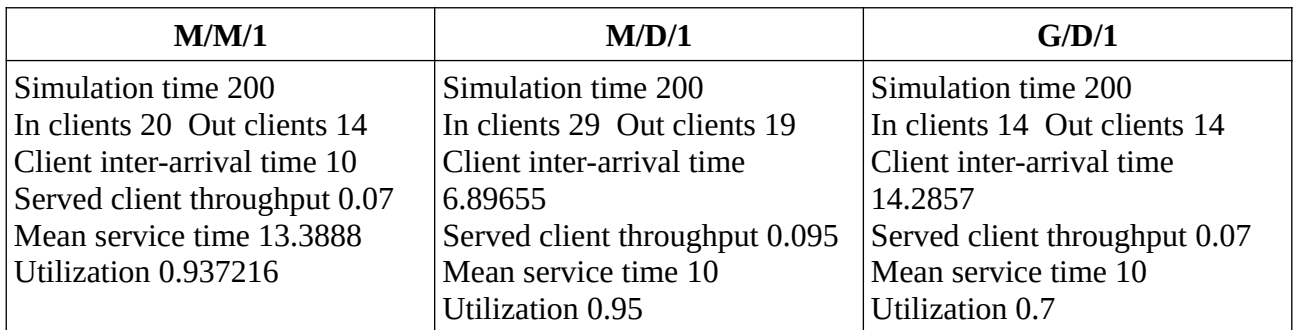

5. praktikako kasuan bezala aztertzeko eredu bakoitzaren batazbesteko erantzun denbora erabiliko dugu:

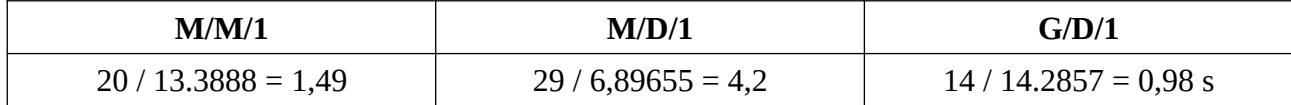

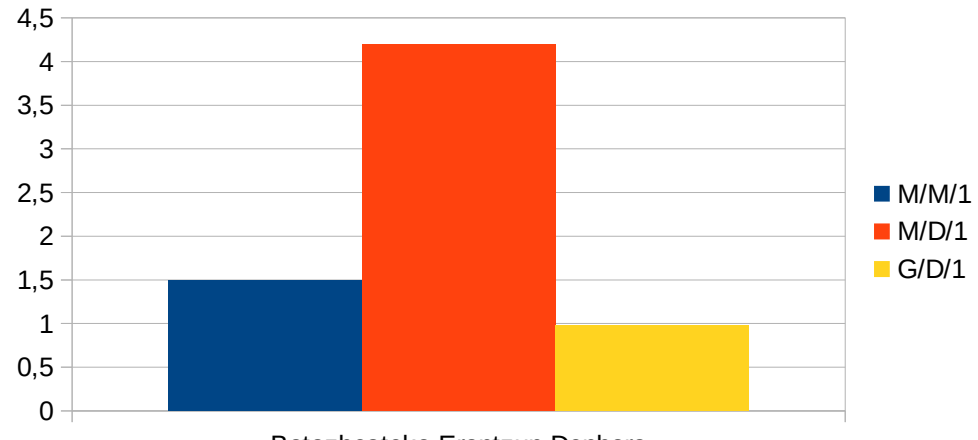

Batazbesteko Erantzun Denbora

Grafkoan argi ikusten den moduan G/D/1 motako ilarak dira batazbesteko erantzun denbora baxueana dutenak, ala ere beraiek dira sarrera gutxien (14) dituztenak eta client inter-arrival tme altuena dutenak (14.2857) beraz normala da balio oso baxuak izatea mota honetako ilarak.

# **K tamainako buferra**

Atal honetan k tamainako buffer batekin bezero kopurua mugatuko da. Honetarako parameters.h eta system.cpp ftxategietako kodea aldatu behar da, behean ikusten den moduan:

*Parameters.h*

const int  $k = 10$ ; //2 5

Hasierako defnizioetan zehaztu da k-ren tamaina, frogetan k = 2, k = 5 eta k = 10 balioekin egin dira.

## *System.cpp*

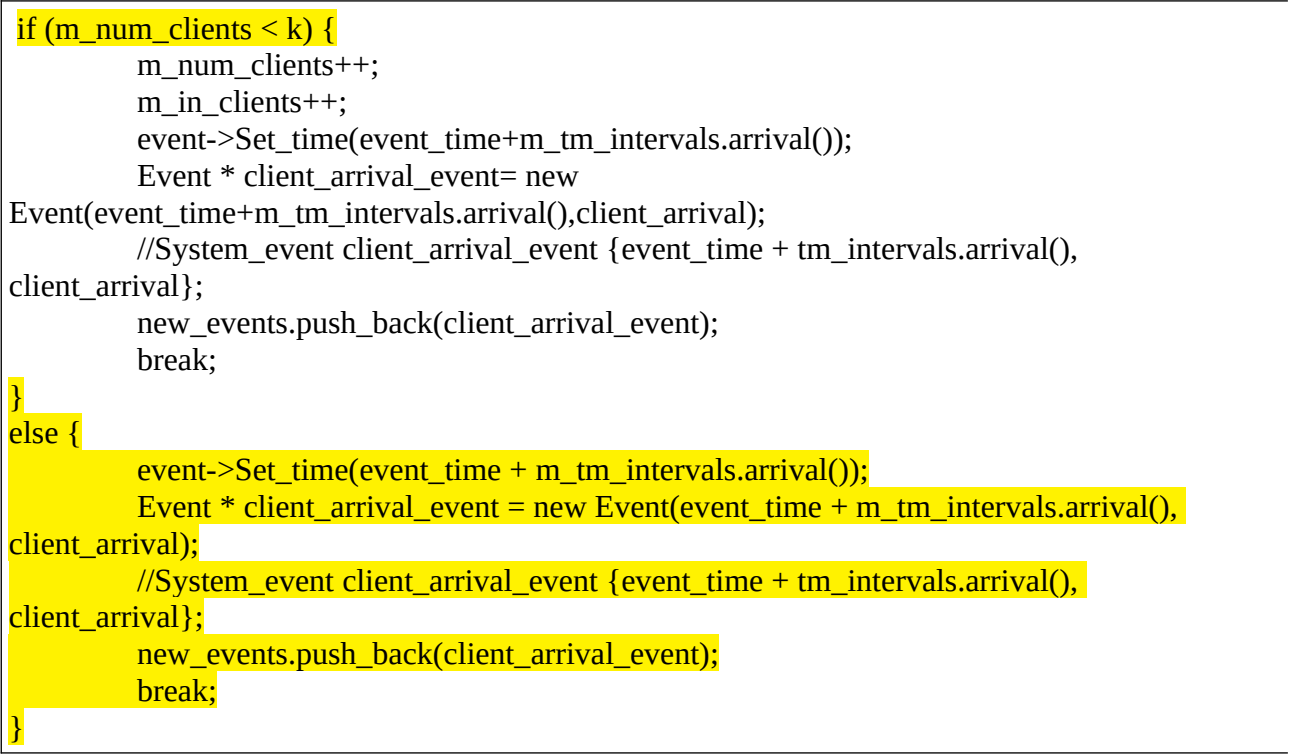

Horiz azparraturik ikus daiteke kode originalari gehituriko kode zatiak. Eskaera kopurua k mugara iritsi bada *else* klausula exekutatuko du, *event* berri bat sortuz. Aldiz iritsi ez bada ohiko exekuzioa egingo du.

Buferraren tamaina ezberdinak erabiliz (2, 5 eta 10) eta ilara mota ezberdinak (M/M/1/k, M/D/1/k eta G/M/1/k) ondorengo emaitzak lortu dira:

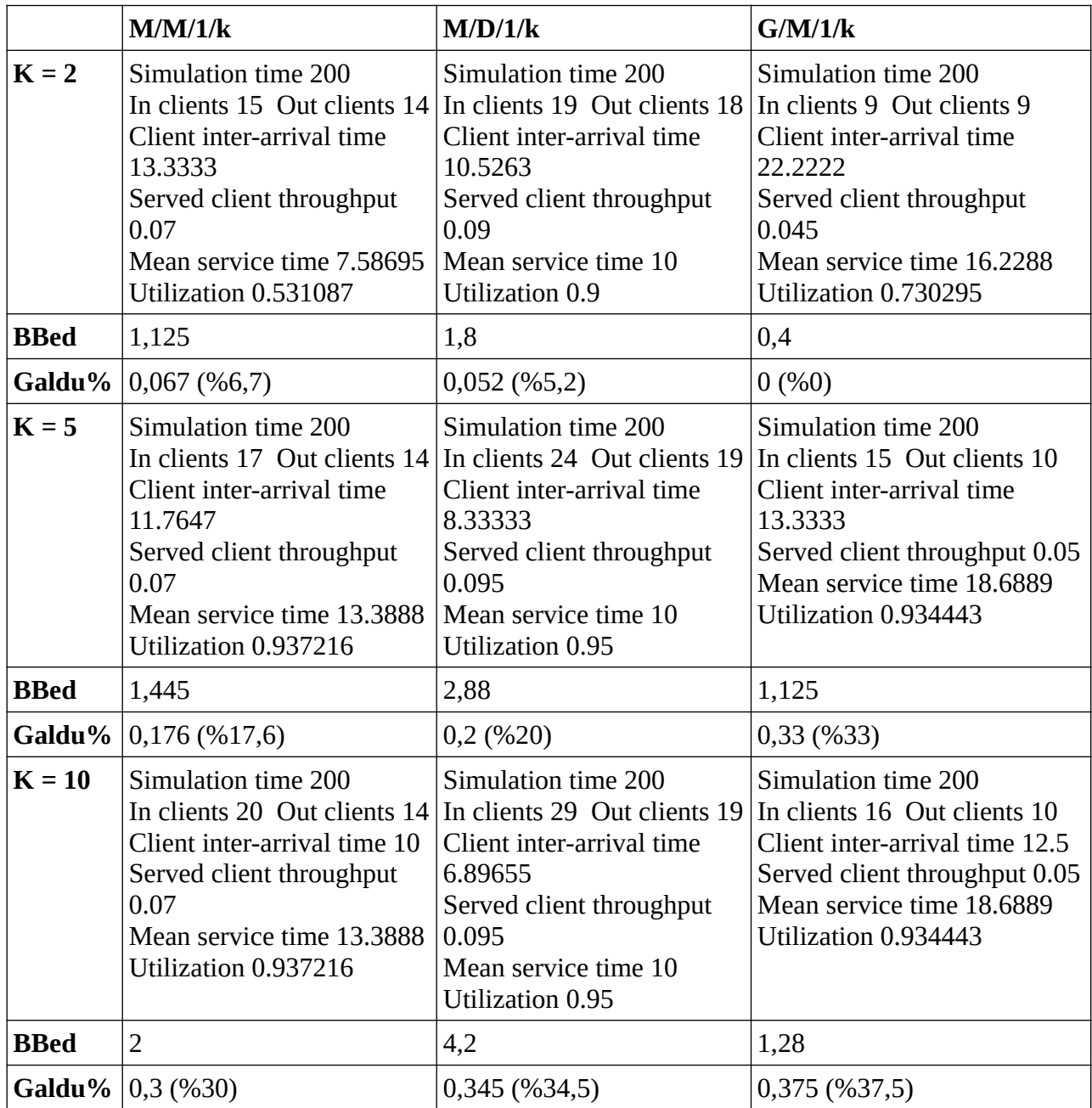

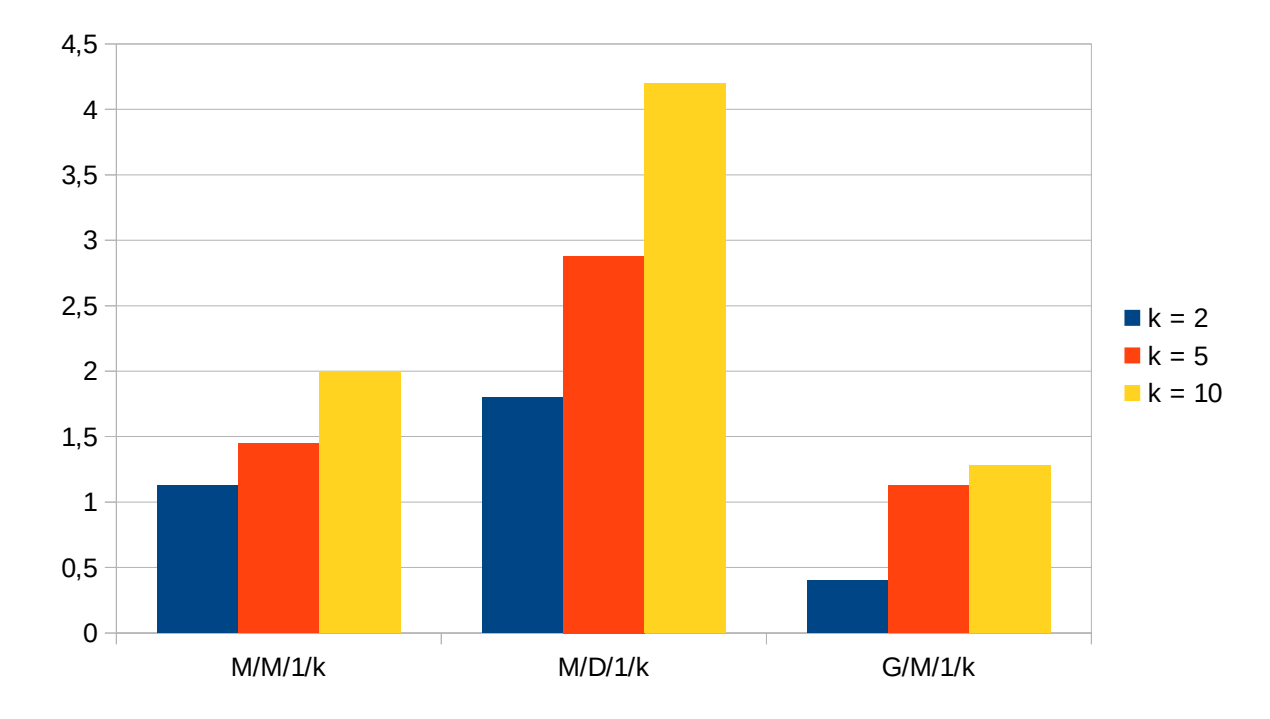

Batazbesteko erantzun denboretan oinarritutako grafkoa:

Galdutako erabiltzaileen portzentaiaren araberako grafkoa:

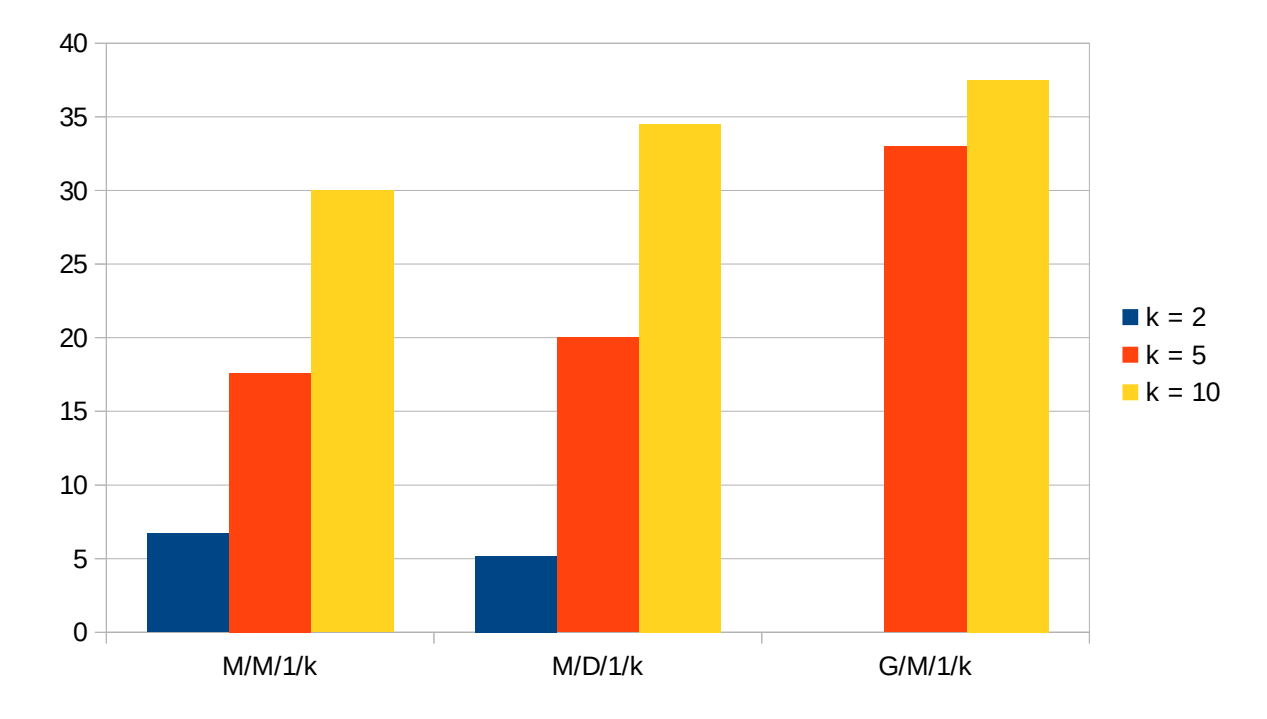

Lehen grafikan argi ikus daiteke denbora txikienak G/M/1/k motakoek dituztela, k guztietan, aldiz bigarren grafkoan argi ikusten da pakete gehien ere mota honetako ilaretan galtzen dirala k handituz doan einean. Bi grafkoak kontutan hartuz gero ondorio argia da M/M/1/k motako ilarak direla aukera egokiena, denbora G/M/1/k-k baino kaxkarragoa izan arren M/D/1/k-ena baina hobea da eta galduen kopuru baxuena du nabarmen.